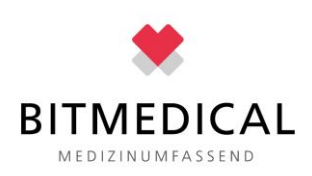

## CompuFlo Epidural Instrument Setup Anleitung®

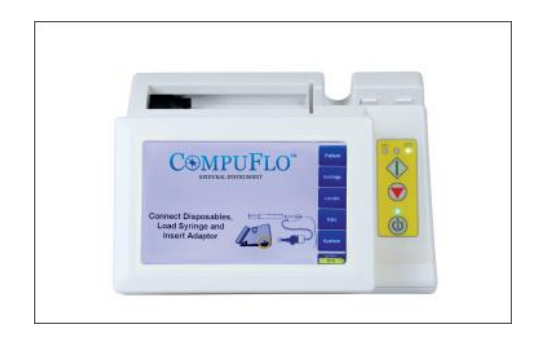

Schalten Sie das CompuFlo-Instrument ein. Nehmen Sie das Einwegpaket heraus.

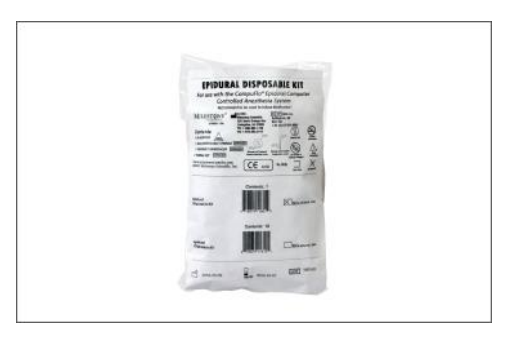

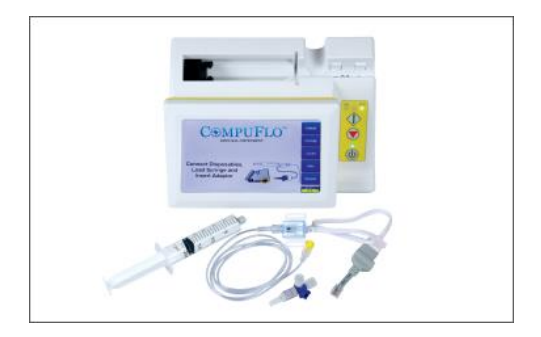

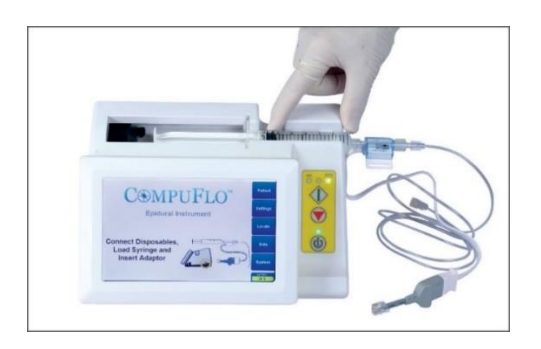

Setzen Sie die Spritze in den Spritzen- Setzen Sie den ID-Adapter fest in den behälter ein, bis sie vollständig sitzt. ID-Adapteranschluss auf der rechten

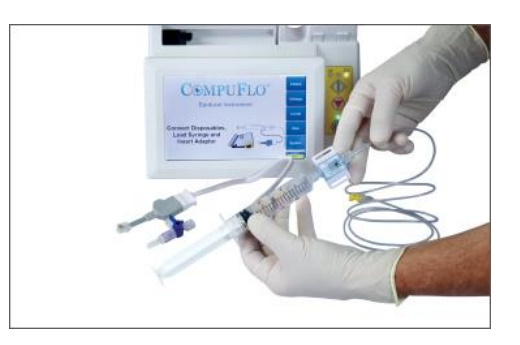

Schließen Sie die aufgezogene NaCl 0,9% Spritze an den Drucksensor an.

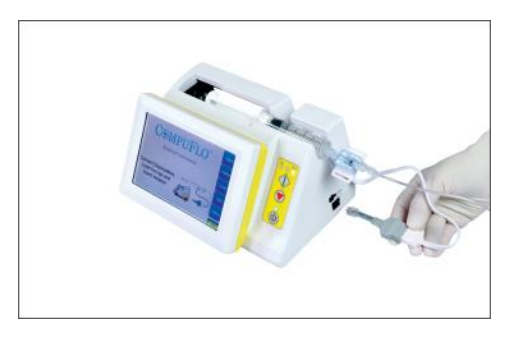

Seite des Geräts ein.

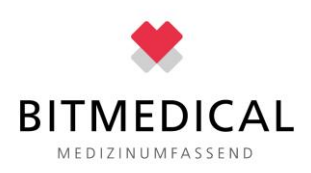

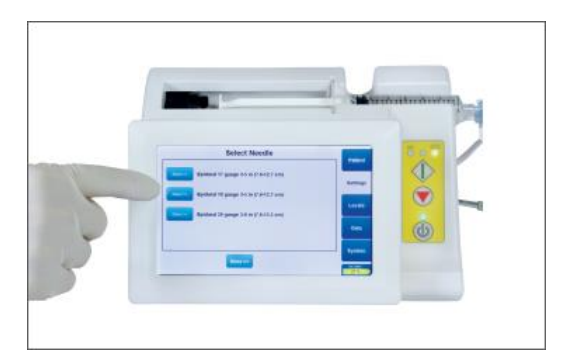

Wählen Sie die gewünschte Epiduralnadelgröße aus.

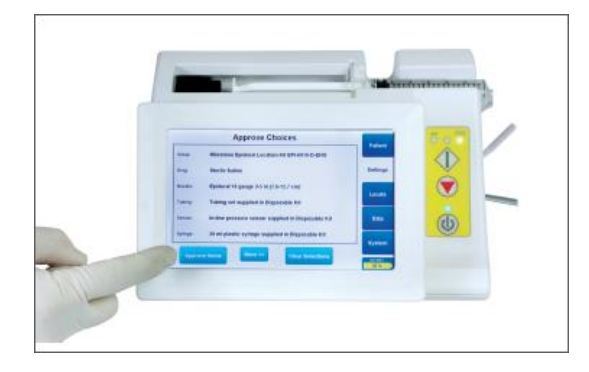

Genehmigen Sie die Auswahlmöglichkeiten. Die automatische Reinigung beginnt und füllt den Verlängerungsschlauch mit Flüssigkeit.